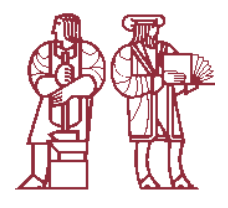

# Software Development Practices in Project X

Todd A. Oliver

toliver@mit.edu

Aerospace Computational Design Lab

Massachusetts Institute of Technology

April 8, 2005

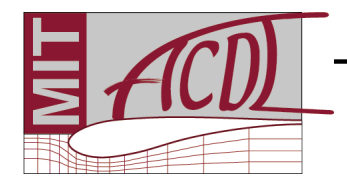

AEROSPACE COMPUTATIONAL DESIGN LAB

PX Development Stratagies 1/23

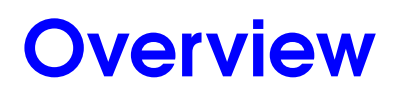

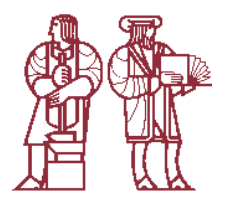

- Project <sup>X</sup> (PX) research and software goals
- Introduction to extreme programming
- Continuous integration
- PX build tools
- PX testing tools
- Conclusions and future work

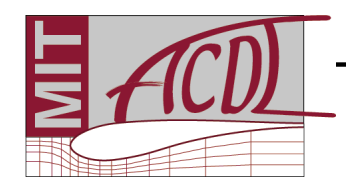

# Project X Introduction

#### Team Goal:

► To improve the aerothermal design process for complex 3D configurations by significantly reducing the time from geometry to solution at engineering-required accuracy using high-orderadaptive methods

#### **Students**

- ► Garrett Barter (shock capturing)
- ◮Tan Bui (unsteady aero/structures)
- ◮Shannon Cheng (plasma physics)
- ◮Krzysztof Fidkowski (hp adaptation)
- ◮James Lu (optimization and adaptation)
- ◮Todd Oliver (turbulence)
- ◮Mike Park (meshing/adaptation)
- ▶ Peter Whitney (aeroacoustics)

#### F. Advisors

- ◮David Darmofal
- ◮Robert Haimes
- ◮Jaime Peraire
- ► Karen Wilcox

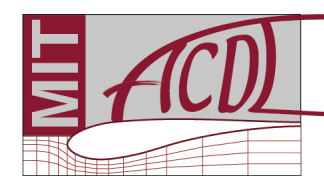

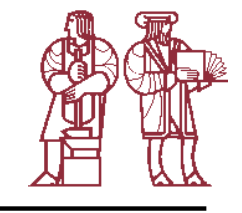

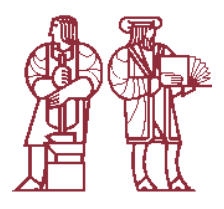

- Efficient code development
	- ▶ Accomplish research goals as fast as possible
- Flexible and lightweight Little up front design required
	- ► Difficult to generate specific software design and long-term plan in research setting
- Readable code
	- ► Readable code serves as its own documentation
	- ► Easier to maintain
	- Test as much code as possible as often as possible
		- ► Minimize debugging time
- Integrate as often as possible
	- ▶ Avoid code integration nightmares

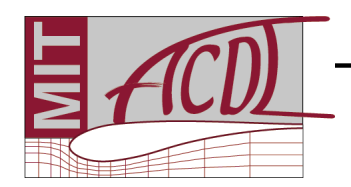

# Extreme Programming

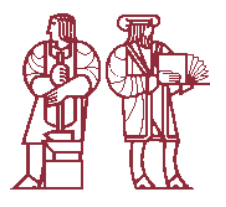

- Extreme programming (XP) developed by Beck, Cunningham, and Jeffries in mid-1990s
	- ► Kent Beck, Extreme Programming Explained: Embrace Change, 2000
- Agile software development methodology based on four values:
	- ▶ Communication, simplicity, feedback, courage
- Consists of twelve core practices:
	- ▶ Sustainable pace, metaphor, coding standards
	- ▶ Collective ownership, continuous integration, small releases
	- ► Test-driven development, refactoring, simple design
	- ► Pair programming, on-site customer, planning game

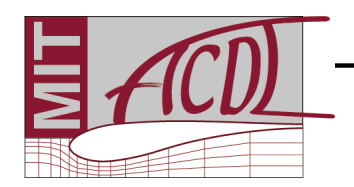

# XP in Scientific Computing

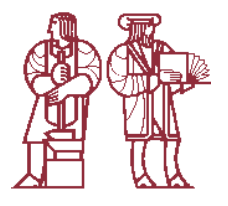

- Wood and Kleb applied XP to development of advection-diffusion solver in Ruby
	- ► Wood and Kleb, Extreme Programming in a Research Environment, 2002
	- FAAST program at NASA Langley has incorporated XP methods into development approach
		- ► Kleb et al., Collaborative Software Development in Support of Fast Adaptive AeroSpace Tools (FAAST), 2003
		- ◮ http://fun3d.larc.nasa.gov/

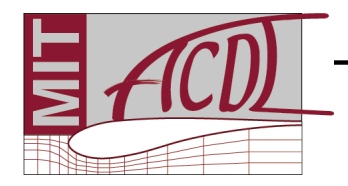

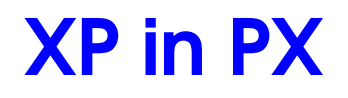

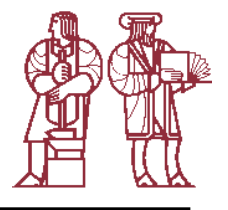

- $\blacksquare$  Metaphor: High-order DGFEM, CFD jargon  $p$ ,  $q$ ,  $\rho, \rho u$ , etc.
- Coding standard: Virtually universal header comment conventions and some standard notations, but still lacking
- Collective ownership: No restrictions on who can modify what, but low truck number
- Test-driven development: Unit testing framework recently became available, but use not widespread yet
- Refactoring: Performed, but typically only to improve speed or<br>when blateatly necessary when blatantly necessary
- Pair programming: Used infrequently
- Continuous Integration: All executables are built and entire test suite run after every CVS commit

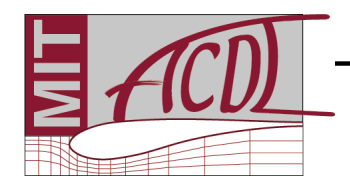

# Concurrent Versions System (CVS)

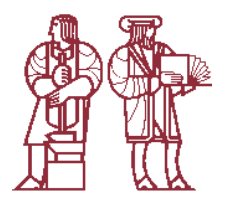

- Integration begins with software versioning system (in our case CVS)
- All source files stored on CVS repository
- All differences between versions of file also stored  $\Rightarrow$  can always revert to old version if necessary revert to old version if necessary
- Developers checkout the code from the repository and commit changes
- CVS merges changes into code
- Bottom line: CVS allows multiple developers to work on same code with very little chance of overwriting each other's changes ormaking conflicting changes.

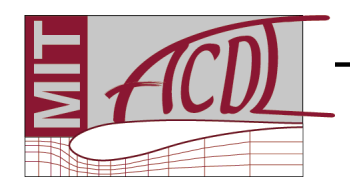

# Continuous Integration Overview

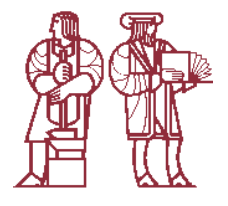

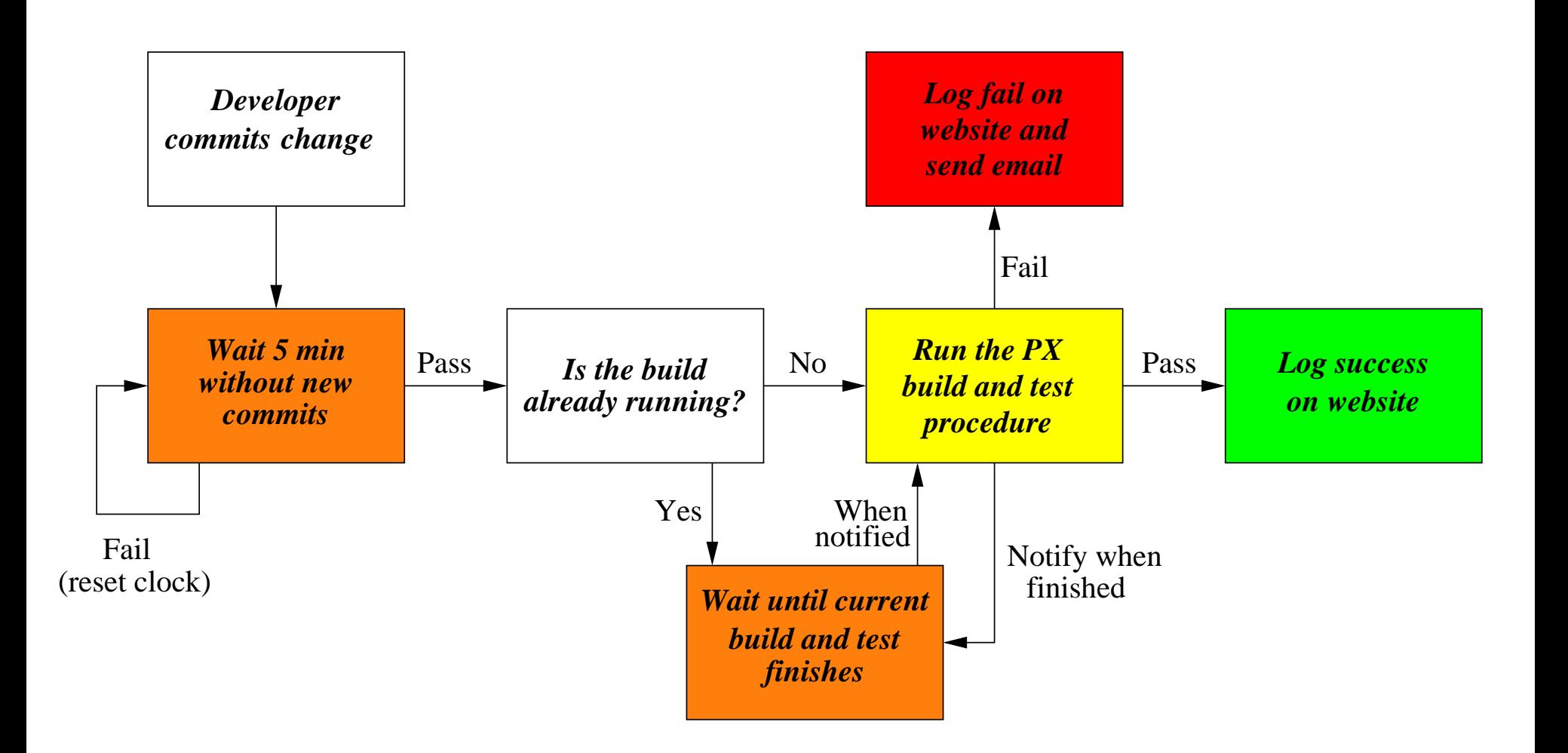

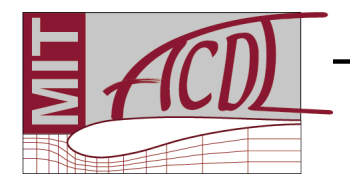

#### Build and Test

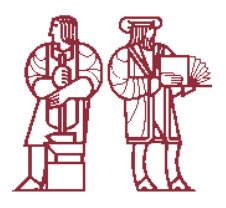

- What happens inside the build and test?
	- ► Executables built
	- ► Unit tests run
	- ► Acceptance tests run
- Tools required:
	- ► Build utilities (Autoconf and Automake)
	- ► Unit testing framework (CuTest and PXUnit)
	- ▶ Acceptance testing framework (runTests)

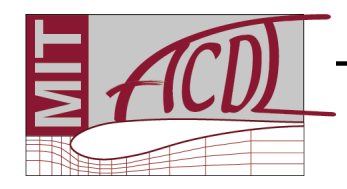

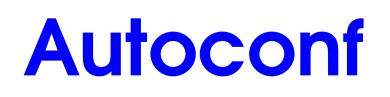

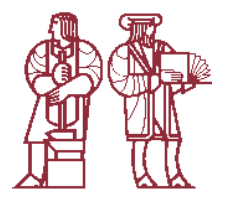

"Autoconf is <sup>a</sup> tool for producing shell scripts that automatically configure software source code packages toadapt to many kinds of UNIX-like systems."

> –GNU Autoconf Manual

- Developer supplies configure.ac file
- configure.ac contains sequence of calls to Autoconf macros, for example,
	- ▶ AC\_PROG\_CC determines a C compiler to use
	- ▶ AC\_PATH\_X locates X header files and libraries
- Running autoconf produces configure
- Once created configure does not depend on Autoconf

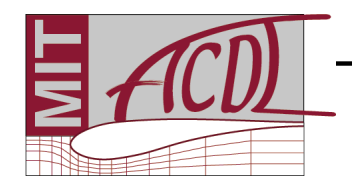

# **Configure**

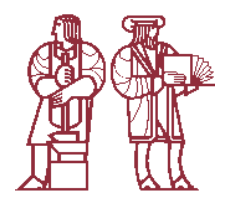

- configure determines features of build environment, including
	- ▶ System type (linux, cygwin, etc)
	- ▶ Selects compilers (gcc, g77, mpicc, etc)
	- ▶ Probes for necessary system libraries (X11, mpich, etc)
	- ▶ Probes for necessary system headers (stdlib.h, string.h, etc)
- configure sets variables based on environment it finds
	- ▶ Allows creation of portable Makefiles
- Creates Makefile from Makefile.in
- Where does the Makefile.in come from?
	- $\blacktriangleright$  You or  $\dots$

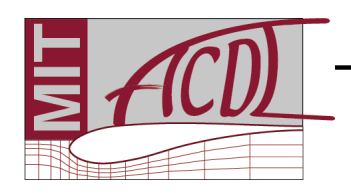

#### Automake

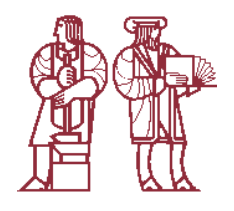

"Automake is <sup>a</sup> tool for automatically generating Makefile.ins from files called Makefile.am. Each Makefile.am is basically <sup>a</sup> series of make variable definitions, with rules being thrown i noccasionally."

> –GNU Automake Manual

- Developer supplies Makefile.am<sup>s</sup> that are converted to Makefile.in**s by running** automake **Or** make dist
- What is make dist?
	- ▶ Automake supplied target that creates tarball for distribution
	- ► Tarball contains configure and machine independent Makefile.ins
- Automake also supplies other "standard" targets
	- ▶ install, clean, check, . . .

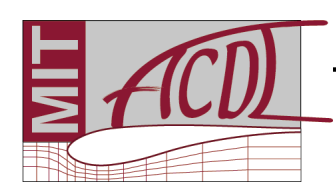

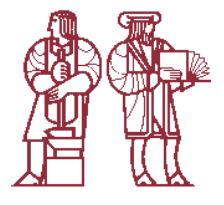

 $#$   $-*$ - Makefile  $-*$ -

if HAVE\_MPI bin\_PROGRAMS <sup>=</sup> PXRunSolver2d PXRunParallel2d elsebin\_PROGRAMS <sup>=</sup> PXRunSolver2d endif

PXRunSolver2d\_CFLAGS <sup>=</sup> -DDIM=2 -I\$(top\_srcdir)/include PXRunSolver2d\_SOURCES <sup>=</sup> PXRunSolver.c PXRunSolver2d\_LDADD <sup>=</sup> libPX2d.a libPX.a -lm @FLIBS@

if HAVE\_MPI PXRunParallel2d CFLAGS = -DDIM=2 -DPAR=1 -I\$(top srcdir)/include PXRunParallel2d\_SOURCES <sup>=</sup> PXRunSolver.c PXRunParallel2d\_LDADD <sup>=</sup> libPXPar2d.a libPX.a -lm @FLIBS@ endif

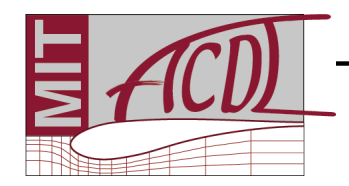

# Unit Testing

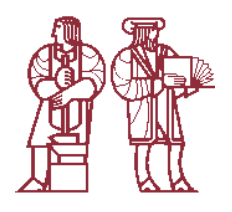

- Unit tests excercise small pieces of code in isolation from each other and the application as <sup>a</sup> whole
- Most easily applied to low level functions
	- $\blacktriangleright$  Flux calculation, viscosity calculation
- Useful for medium level functions if low level functions adequately tested
	- ▶ Calculation of inviscid Galerkin residual
- Not applicable to highest level functions
	- ► Line solver
- To make unit testing practical, need a unit testing framework
- For list of unit testing frameworks see http://c2.com/cgi/wiki?TestingFramework

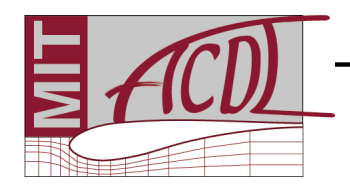

#### **CuTest**

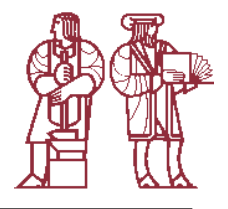

- CuTest is <sup>a</sup> <sup>C</sup> unit testing framework written by Asim Jalis
- CuTest provides
	- ▶ Assert functions (e.g. CuAssertDblEquals, CuAssertStrEquals)
	- ► Functions for aggregating tests into suites and running test suites
	- ► Functions for recording and reporting test failures
	- ▶ Simplicity—only 2 files: CuTest.c and CuTest.h
	- For PX purposes, CuTest drawbacks include
		- ► Tests are not added to suites automatically
		- ► CuTest defines structures that are required in testing code

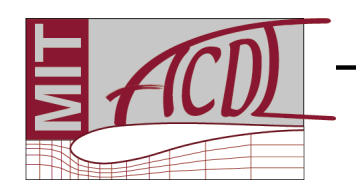

#### PXUnit

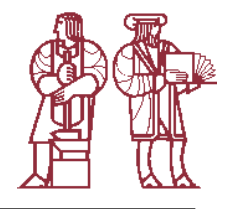

- Set of <sup>C</sup> macros and <sup>1</sup> shell script
- Eliminates CuTest drawbacks for PX developers
	- ▶ Automates process of adding tests to suites andproducing <sup>a</sup> mainprogram
	- ► Eliminates need for PX<br>developers to interact developers to interact with CuTest datastructures
- No knowledge of CuTest required to write unit tests in PX

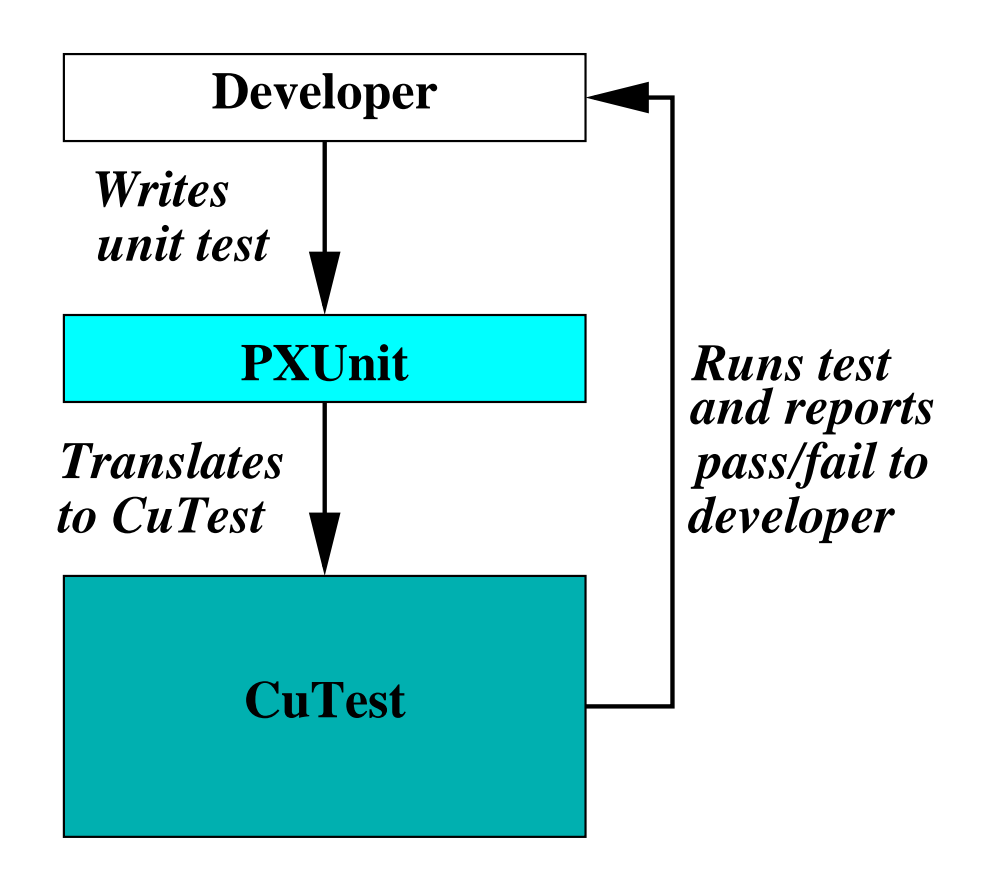

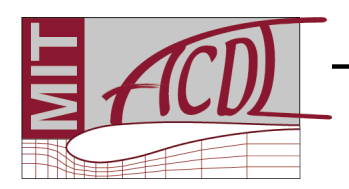

#### Unit Test Example

}

```
PX TEST( TestStaticTemperatureTrivial ){
  int ierr;
  PX_REAL params[6] = {1.4, 1.0, 1.0, 1.0, 1.0, 1.0};
  PX_REAL T;
\# \text{if} (\text{SA TURB} == 1)PX REAL U[5], T U[5];
#elsePX_REAL U[4], T_U[4];
#endifU[0] = 1.0; U[1] = 0.0; U[2] = 0.0; U[3] = 2.5;\# \text{if} (\text{SA TURB} == 1)U[4] = 1.0;#endifierr = PXError( PXStaticTemperature(U, params, &T, T_U) );
  PXAssertIntEquals( PX_NO_ERROR, ierr );
  PXAssertDblEquals( 1.0, T);
```
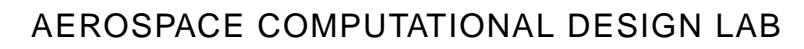

## Acceptance Testing

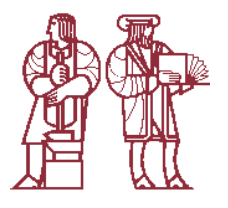

- Regression tests: Ensure code produces same answer as yesterday
- Verification tests: Ensure code produces expected order of accuracy
- Validation tests: Ensure code results match experimental data or analytic exact solution
- Only automated acceptance tests currently in PX are regression tests
- Regression tests controlled by two shell scripts
	- ▶ jobTest.csh: Runs single test and reports pass/fail
	- ► runTests.csh: Runs all tests and reports total number or errors
- Change in any output quantity (e.g. residual, force, adjoint residual, etc) of greater than 1e-13 causes failure

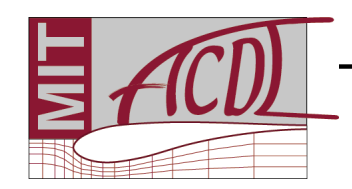

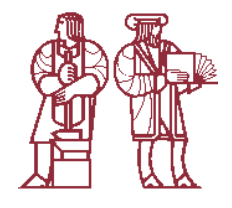

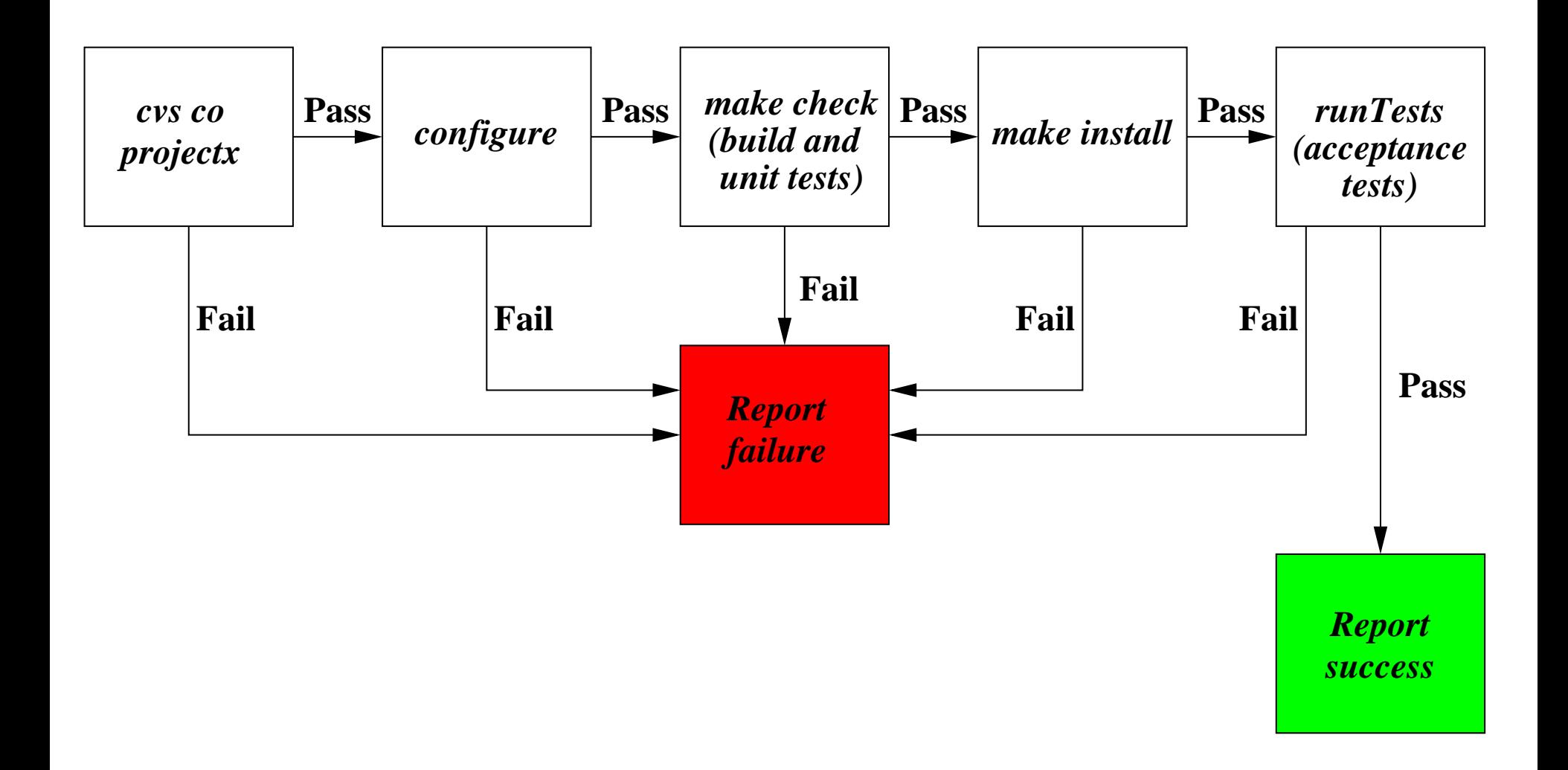

AEROSPACE COMPUTATIONAL DESIGN LAB

PX Development Stratagies 20/23

#### **Conclusions**

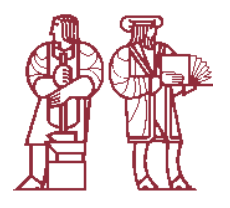

- Shown that agile software development philosophy applicable in scientific computing environment
- Developed continuous integration procedure for use in Project X
- Developed build and test procedure to check code after every modification
- Features of the build and test procedure include:
	- ► Build of all executables and libraries in Project X
	- $\triangleright$  214 unit tests
	- ◮<sup>17</sup> acceptance (regression) tests

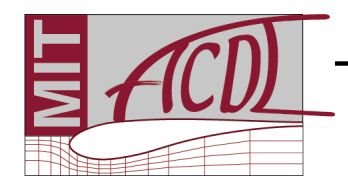

#### Possible Improvements

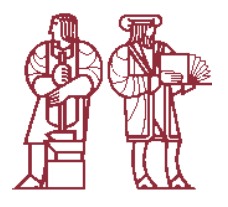

- Enforce more rigorous coding standard
- Expand unit test coverage and use of test-driven development
- Extend build and test to run automatically on multiple architectures

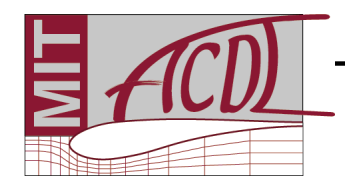

### Acknowledgments

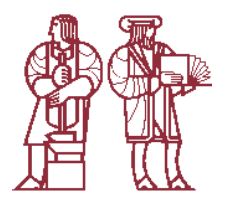

- Prof. David Darmofal
- Garrett Barter
- Chris Fidkowski
- Mike Park
- PX Team

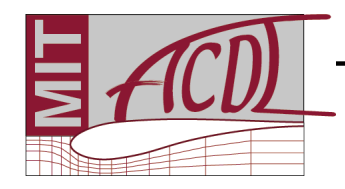